## Advisory- Prevention Against Targeted Malware Campaign (Advisory No. 17) Subject:

1. **Introduction.** A targeted malware campaign titled as "Advance Salary For All MOFA Members" is being sent to officers and staff of civil, Defense *I* Government organizations via spoofed email. The email contains a link to a temporarily hacked website to download a malicious excel attachment. Downloading and enabling macros from the file executes malware in background that results in hacking of the system.

## 2. Summary of Malicious Email Attack

- a. Subject. Advance Salary For All MOFA members
- b. Name of Attachments. Credit Score.xls, Advance Salaries.xls
- c. File Size. 125.02 KB
- d. File Extension. Microsoft Execel File Format (.xis)
- e. Malware Type. Macro based Malware
- f. Spoofed Email. Secure.service.net@gmail.com
- g. Antivirus Detection Rate. 09/71 (12.67%)
- h. **Threat Level.** Critical
- i. C & C Services

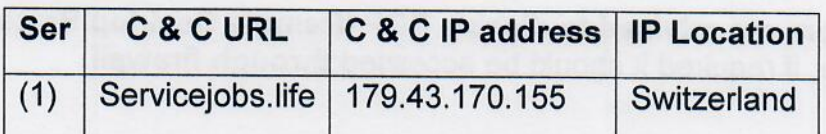

## j. Malware Hash

- (1) 23b4dbbe5f3a44798312c1fd66117221 (Advance\_Salary.xls)
- (2) dc94af615c0baf3bcbbb71750917fc (Credit score.xls)

3. Indicators of Compromise. The malware makes following files on the infected system: -

- a. C:\Users\<admin>\DriveData\Wins\yldss.exe
- b. C:\Users\<admin>\DriveData\Wins\x6teyst.txt
- c. C:\Users\<admin>\AppData\Roaming\x6teyst.bat
- d. C:\Users\<admin>\DriveData\Files\win.txt

## 4. Capabilities of Malware

- a. Malware can read user's system information i.e. operating system details, network, IP, route & interfaces details, Windows Services Information, System Information, Computer Name, processes information from the victim's computer and uploads it to C & C server.
- b. After fetching basic information about the system, it acts as a backdoor and has the capability for file listing, uploading of data and key logging.
- c. The malware is preprogrammed to run after every 1 hour to flush data onto its C & C server.

espionage attempt, following measures are recommended: - 5. Recommendations. In order to safeguard from this targeted malware

- a. Use a botnet detection tool from https://tiny.cc/agh56y to detect the presence of this particular malware. If found infected, then please contact your system administrator or backup your data and reinstall windows. In case if indicators of compromise (para 3) are found in the system, please disconnect the computer form internet and reinstall Windows.
- b. Install and regularly update well reputed licensed anti-malware solutions. Software Restriction Policies (SRP) must be implemented to block binaries executing from %APPDATA% and %TEMP% locations as most malware runs from these paths.
- c. Monitor and block malicious connections with IPs mentioned in para2(i) for detection of infected client machines.
- d. Users are advised to disable RDP (Remote Desktop Protocol) if not in use, if required it should be accessed through firewall.